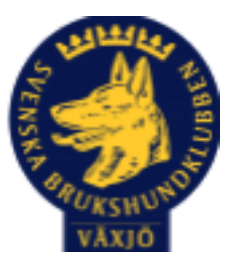

# Protokoll Styrelsemöte Växjö Brukshundklubb

Måndag 30/10 2023 Plats: Klubbstugan

Tid: 18:30-20:30

Kallade: Linda Thorén, Susan Linderos, Mikael Thorén, Mathias Paulsson, Magdalena Westergren, Fredrik Andersson, Johanna Sandahl, Jannice Lundh.

Närvarande: Linda Thorén, Susan Linderos, Mikael Thorén, Mathias Paulsson, Magdalena Westergren, Fredrik Andersson, Jannice Lundh.

Anmält frånvaro: Johanna Sandahl

#### **Dagordning:**

#### **1. Mötet öppnas**

Ordförande öppnar mötet

#### **2. Godkännande av dagordning**

Dagordningen godkänns

#### **3. Val av sekreterare och justeringsperson**

Magdalena Westergren som sekreterare och Mikael Thorén som justerare.

#### **4. Godkännande av föregående protokoll**

Föregående protokoll godkänns

### **5. Åtgärdslistan Mattias**

Inget att tillägga

#### **6. Ekonomi**

Inget att tillägga

#### **8. Inkomna skrivelser**

Inget att tillägga

#### **9. Avgående skrivelser**

Inget att tillägga

#### **10. Smålands Brukshundklubb**

Skickat in enkät för vår aktivitet inom rallylydnaden .

22 november medlemsmöte i distriktet, Mathias och Linda åker.

#### **11. Svenska Brukshundklubben**

Inget att tillägga

**12. SKK**

Inget att tillägga

# **Rapporter utskott/sektorer**

#### **13. Klubb & organisation Mathias**

#### **13.1. Mark & fastighetssektorn**

Diskussion om skylt för kameraövervakning efter förslag på medlemsmöte. Styrelsen anser inte att detta kommer tillföra något.

Önskar farthinder vid parkeringen utanför klubbhuset för att minska hastigheten på trafiken.

Diskussion om hur belysningen ska fungera bättre, även kolla upp trasig belysning.

#### **13.2. Cafésektorn**

Inget att tillägga

#### **13.3. Kommunikationssektorn**

Inget att tillägga

#### **13.4. Festsektorn**

Inget att tillägga

#### **14. Ungdomssektorn**

Inget att tillägga

#### **15. Hundägarutbildning**

Inget att tillägga

**16. Avel & hälsa**

#### **16.1. RUS**

Uppfödar-MH 28/10. Nytt MH 4/11 för klubbens medlemmar.

#### **16.2. Utställningssektorn**

Inget att tillägga

#### **17. Prov & tävling**

Inget att tillägga

## **17.1. Brukssektorn**

Inget att tillägga **17.2. IGP-sektorn** Vi beslutar att följa SBKs regler gällande anmälan av tävlingar. **17.3. Agilitysektorn** Inget att tillägga **17.4. Lydnadssektorn** Inget att tillägga **17.5. Rallylydnadssektorn**

Inget att tillägga

#### **18. Samhällsnytta**

Besök av Torbjörn Schill och Axel Carlsson från hemvärnet som informerade om att det saknas hundekipage inom hemvärnet. Denna frågan tas vidare på kommande distriktsmöte.

# **19. Övriga frågor**

Inget att tillägga

#### **20. Mötets avslutande**

Mötet avslutande

Nästa styrelsemöte: Torsdag 30 november kl. 18.30 Fika Jannice

 $\mathcal{U}_n$ 

\_\_\_\_\_\_\_\_\_\_\_\_\_\_\_\_\_\_\_\_\_\_\_\_\_\_\_\_\_\_\_\_\_\_

Ordförande Mattias Paulsson

 $\frac{1}{2}$ 

Sekreterare Magdalena Westergren

Mitrae Thoren

\_\_\_\_\_\_\_\_\_\_\_\_\_\_\_\_\_\_\_\_\_\_\_\_\_\_\_\_\_\_\_\_\_

Justeringsperson Mikael Thorén

# Verifikat

Transaktion 09222115557503845053

# Dokument

Protokoll Styrelsemöte 30\_10 2023 Huvuddokument 4 sidor Startades 2023-10-31 19:43:18 CET (+0100) av Susan Linderos (SL) Färdigställt 2023-11-05 13:16:01 CET (+0100)

### Initierare

Susan Linderos (SL) Skanska/BoKlok Org. nr 5560339086 susan.linderos@skanska.se

# Signerare

Mathias Paulsson (MP) mathias.paulsson13@gmail.com

Signerade 2023-11-05 13:16:01 CET (+0100)

Mikael Thoren (MT) Mikael.thoren@hotmail.com

Mitrae Thoren

Signerade 2023-11-05 11:07:08 CET (+0100)

Magdalena Westergren (MW) magdalena@lindhe.eu

Signerade 2023-11-05 11:55:23 CET (+0100)

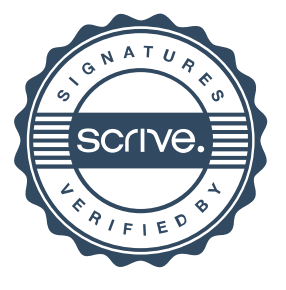

# Verifikat

Transaktion 09222115557503845053

Detta verifikat är utfärdat av Scrive. Information i kursiv stil är säkert verifierad av Scrive. Se de dolda bilagorna för mer information/bevis om detta dokument. Använd en PDF-läsare som t ex Adobe Reader som kan visa dolda bilagor för att se bilagorna. Observera att om dokumentet skrivs ut kan inte integriteten i papperskopian bevisas enligt nedan och att en vanlig papperutskrift saknar innehållet i de dolda bilagorna. Den digitala signaturen (elektroniska förseglingen) säkerställer att integriteten av detta dokument, inklusive de dolda bilagorna, kan bevisas matematiskt och oberoende av Scrive. För er bekvämlighet tillhandahåller Scrive även en tjänst för att kontrollera dokumentets integritet automatiskt på: https://scrive.com/verify

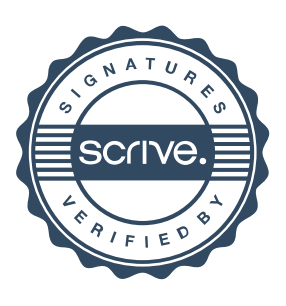